## **Comment accéder au contenu d'un livre numérique du catalogue du CDI?**

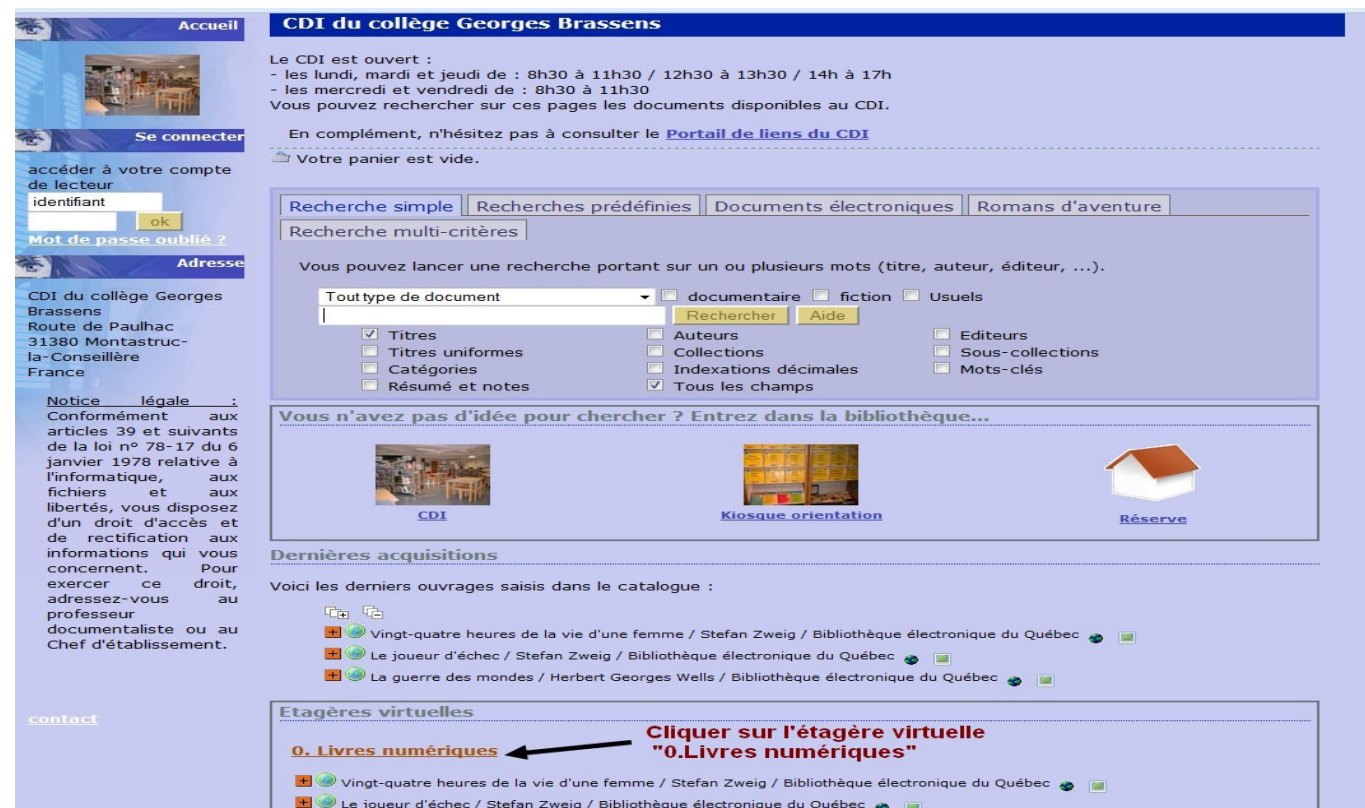

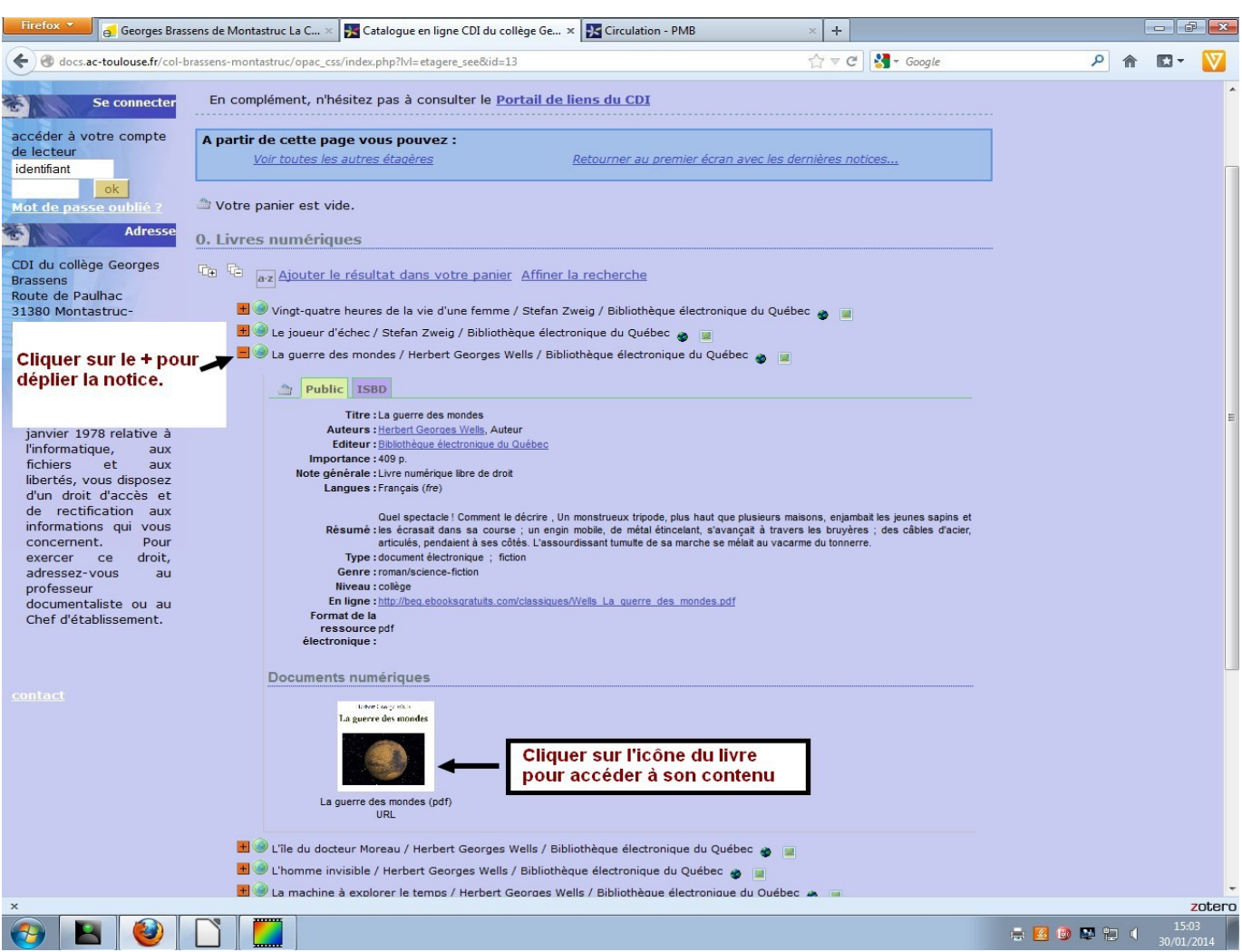

Le fichier va s'ouvrir avec le logiciel Adobe Reader présent sur la plus part des ordinateurs ou téléchargeables *ici*.